SAP ABAP table KEPM\_DYNPRO\_AREV {Screen Structure for Planning Method Revaluation}

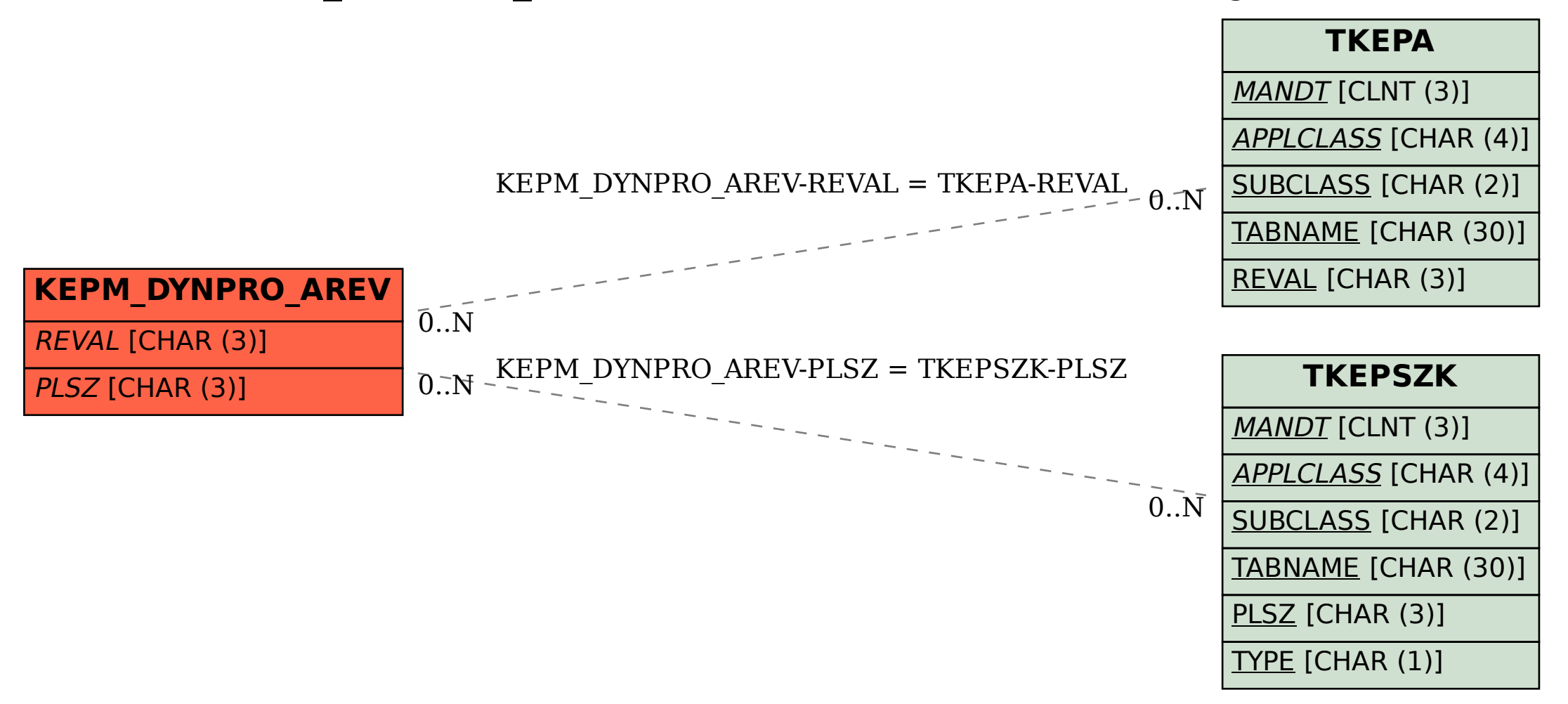